, tushu007.com

## <<AutoCAD>>>

<<AutoCAD >>

- 13 ISBN 9787811047967
- 10 ISBN 7811047969

出版时间:2008-1

页数:251

作者:阮志刚,阮志刚 编

PDF

更多资源请访问:http://www.tushu007.com

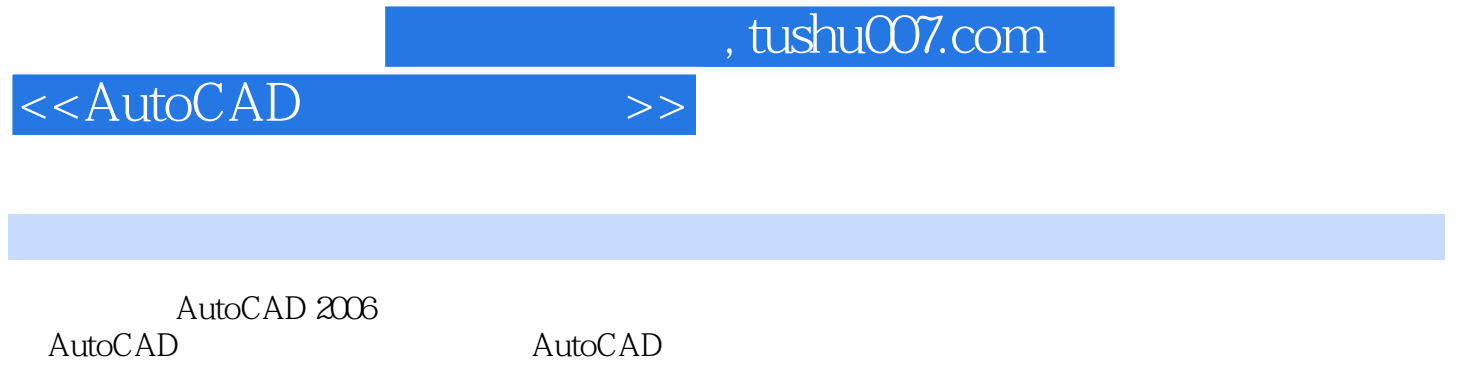

10 AutoCAD 2006

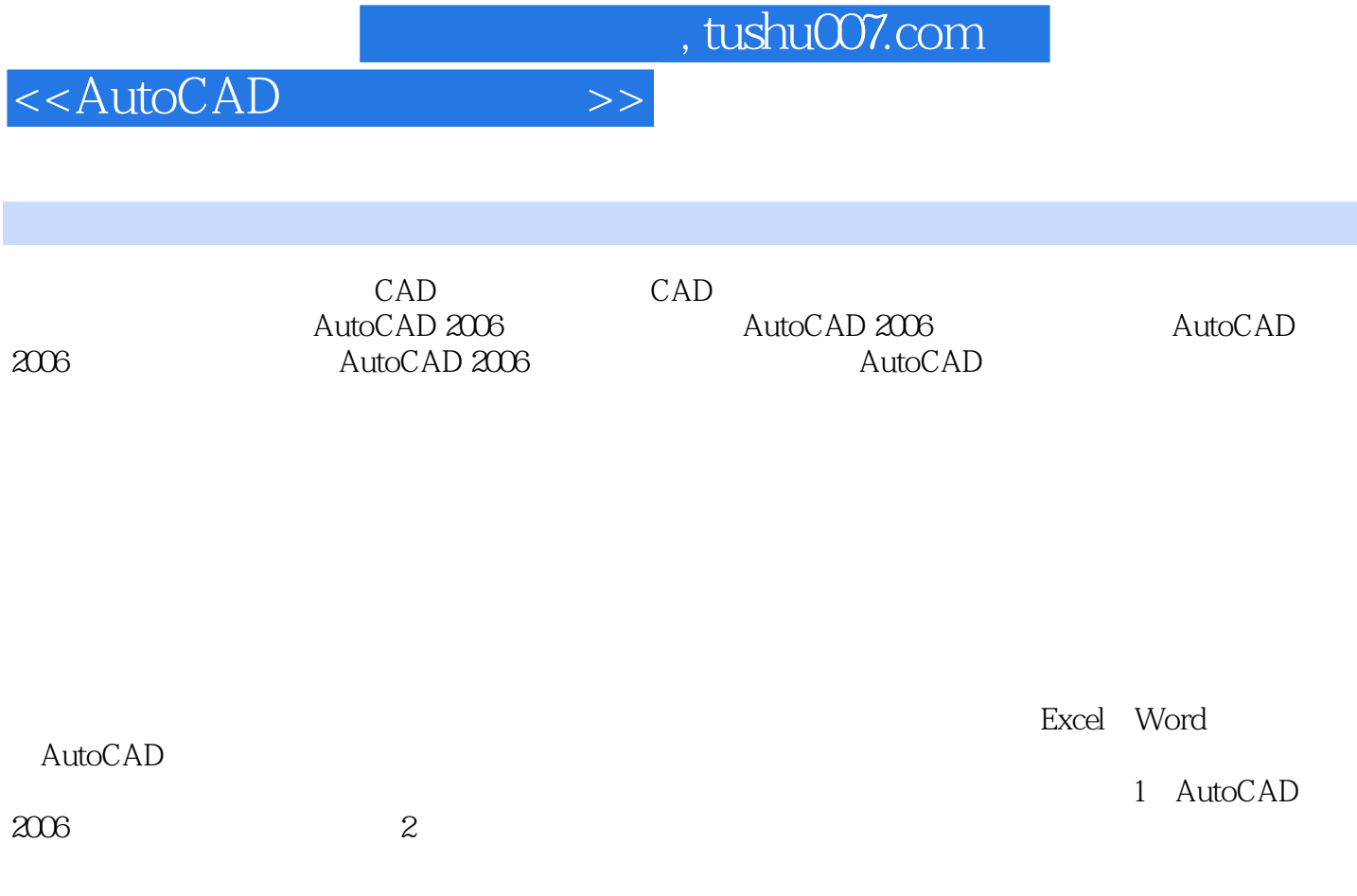

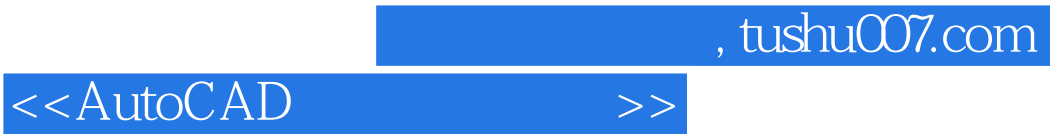

本站所提供下载的PDF图书仅提供预览和简介,请支持正版图书。

更多资源请访问:http://www.tushu007.com